# Principles of Safe Autonomy Lecture 4: Basic Perception -> Edge Detection

Sayan Mitra slides from Svetlana Lazebnik

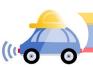

#### **GEM** platform

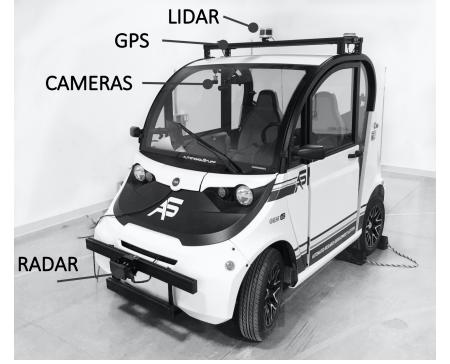

# Autonomy pipeline

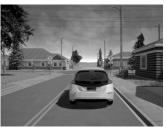

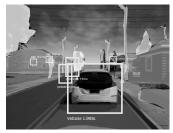

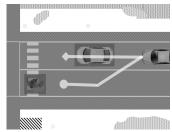

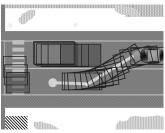

#### Sensing

Physics-based models of camera, LIDAR, RADAR, GPS, etc.

#### Perception

Programs for object detection, lane tracking, scene understanding, etc.

#### Decisions and planning

Programs and multiagent models of pedestrians, cars, etc.

#### Control

Dynamical models of engine, powertrain, steering, tires, etc.

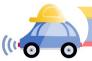

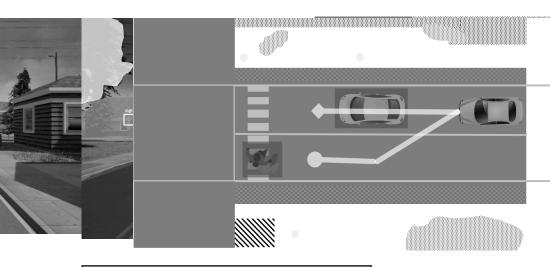

#### **Perception**

Programs for object detection, lane tracking, scene understanding, etc.

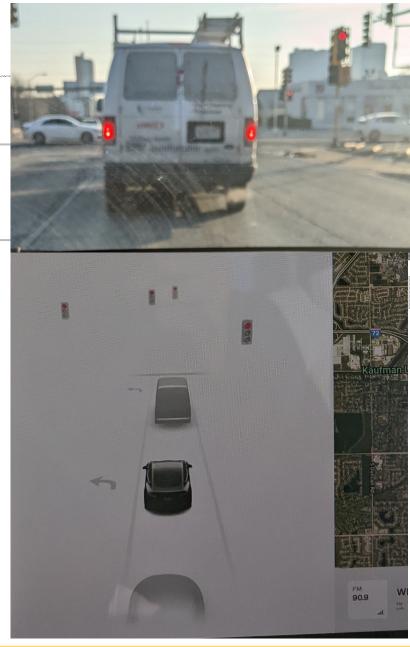

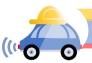

#### Perception: EM to objects

Problem: Process electromagnetic radiation from the environment to construct a *model* of the world, so that the constructed model is close to the real world

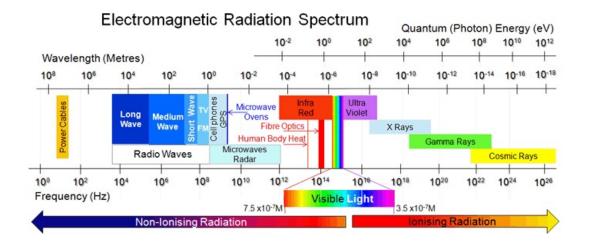

Challenging for computers: millions of years of evolution

Ill-defined problem: impossibility of defining meaning "car", "bicycle", etc.

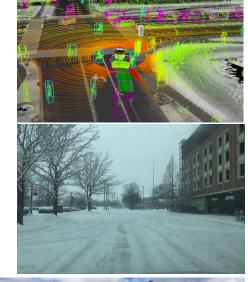

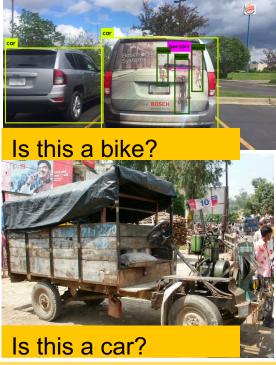

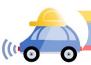

# A practical perception pipeline in an AV has many pieces

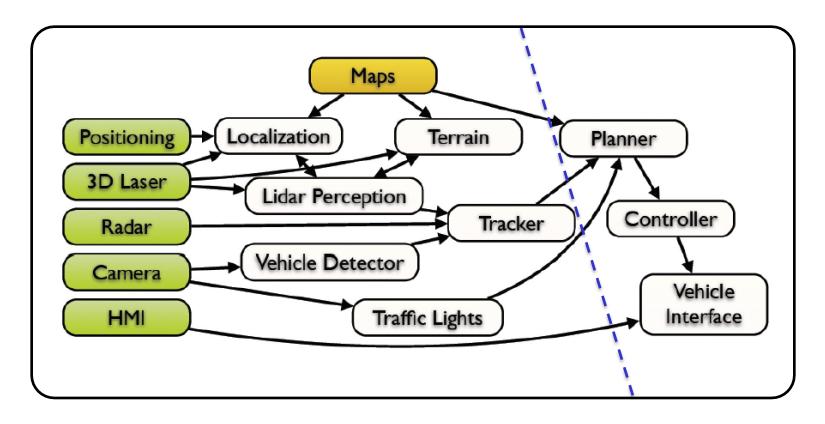

This architecture from a slide from M. James of Toyota Research Institute, North America

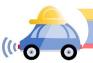

#### Outline

- Linear filtering
- Edge detection

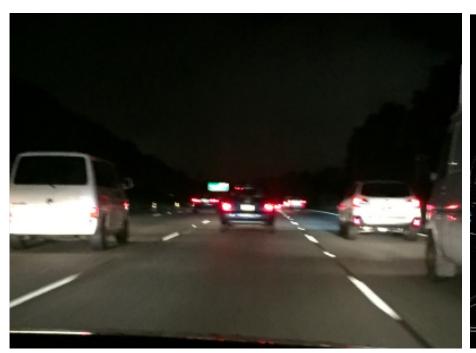

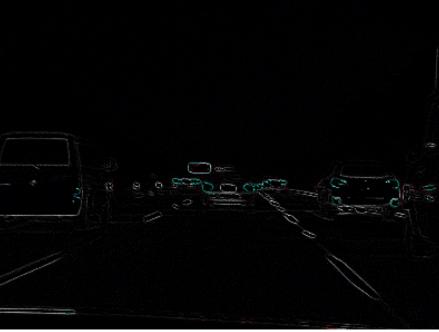

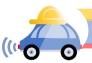

#### Motivation: Image denoising

How can we reduce noise in a photograph?

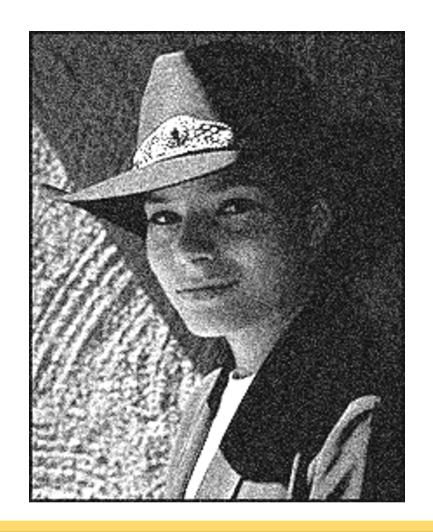

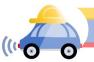

#### Image representation

Images are represented as 2D arrays of pixels. Each pixel is represented by (array of) value(s) representing its color.

```
# read an image

img = cv2.imread('images/noguchi02.jpg')

# show image format (basically a 3-d array of pixel color info, in BGR format)

print(img)

[[72 99 143] [76 103 147] [78 106 147] ...,
[[77 104 148] [77 105 146] ...,
[[76 103 147] [77 104 148] [77 104 148] [70 104 145] ...,
[[83 78 130] [39 78 130] [39 78 130] [40 79 131] ...,
[[83 78 130] [39 78 130] [39 78 130] [39 78 130] ...,
[[83 78 130] [39 78 130] [39 78 130] ...,
[[84 70 105 147] [77 104 148] [77 105 146] ...,
[[85 77 105 146] ...,
[85 77 105 146] ...,
[85 77 105 146] ...,
[85 77 105 146] ...,
[85 77 105 146] ...,
[85 77 105 146] ...,
[85 77 105 146] ...,
[85 77 105 146] ...,
[85 77 105 146] ...,
[85 77 105 146] ...,
[85 77 105 146] ...,
[85 77 105 146] ...,
[85 77 105 146] ...,
[85 77 105 146] ...,
[85 77 105 146] ...,
[85 77 105 146] ...,
[85 77 105 146] ...,
[85 77 105 146] ...,
[85 77 105 146] ...,
[85 77 105 146] ...,
[85 77 105 146] ...,
[85 77 105 146] ...,
[85 77 105 146] ...,
[85 77 105 146] ...,
[85 77 105 146] ...,
[85 77 105 146] ...,
[85 77 105 146] ...,
[85 77 105 146] ...,
[85 77 105 146] ...,
[85 77 105 146] ...,
[85 77 105 146] ...,
[85 77 105 146] ...,
[85 77 105 146] ...,
[85 77 105 146] ...,
[85 77 105 146] ...,
[85 77 105 146] ...,
[85 77 105 146] ...,
[85 77 105 146] ...,
[85 77 105 146] ...,
[85 77 105 146] ...,
[85 77 105 146] ...,
[85 77 105 146] ...,
[85 77 105 146] ...,
[85 77 105 146] ...,
[85 77 105 146] ...,
[85 77 105 146] ...,
[85 77 105 146] ...,
[85 77 105 146] ...,
[85 77 105 146] ...,
[85 77 105 146] ...,
[85 77 105 146] ...,
[85 77 105 146] ...,
[85 77 105 146] ...,
[85 77 105 146] ...,
[85 77 105 146] ...,
[85 77 105 146] ...,
[85 77 105 146] ...,
[85 77 105 146] ...,
[85 77 105 146] ...,
[85 77 105 146] ...,
[85 77 105 146] ...,
[85 77 105 146] ...,
[85 77 105 146] ...,
[85 77 105 146] ...,
[85 77 105 146] ...,
[85 77 105 146] ...,
[85 77 105 146] ...,
[85 77 105 146] ...,
[85 77 105 146] ...,
[85 77 105 146] ...,
[85 77 105 146] ...,
[85 77 105 146] ...,
[85 77 105 146] ...,
[85 77 105 146] ...,
[85 77 1
```

Where [72 99 143] is the blue, green, and red values of that pixel.

We will work with grayscale images

Denote by img[i,j] (or f[i,j]) the value of the i,j-th pixel

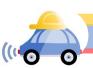

#### What is filtering?

Modify the pixels in an image based on some function of a local neighborhood of the pixels.

Bright(img,k): for all i,j img'[i][j] = k\*img[i][j]

| 10 | 5 | 3 | some<br>function |   |  |
|----|---|---|------------------|---|--|
| 4  | 5 | 1 | Tunction         | 7 |  |
| 1  | 1 | 7 |                  |   |  |

Shifting right by s Shift(img,s):

img'[k] = img[k-s]; img'[0]...img'[s-1] is undefined

Simplest: Linear filtering

replace each pixel by a linear combination of neighbors

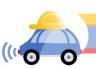

#### Moving average

- Let's replace each pixel with a weighted average of its neighborhood
- The weights are called the filter kernel
- What are the weights for the average of a 3x3 neighborhood?

| 1        | 1 | 1 | 1 |
|----------|---|---|---|
| <u> </u> | 1 | 1 | 1 |
| 9        | 1 | 1 | 1 |

"box filter"

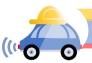

#### Convolution

convolution mask g[,]

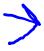

| 1,1 | 1,2 | 1,3 |
|-----|-----|-----|
| 2,1 | 2,2 | 2,3 |
| 3,1 | 3,2 | 3,3 |

## li ilanemi

| <u>A</u> |       |             | 111 | iaç   | Je[ | [[,ا |  |  |
|----------|-------|-------------|-----|-------|-----|------|--|--|
| 1        | [1,1] | <b>M</b> ,2 |     |       |     |      |  |  |
|          |       |             |     |       |     |      |  |  |
|          |       |             |     |       |     |      |  |  |
|          |       |             |     |       |     |      |  |  |
|          |       |             |     | [i,j] |     |      |  |  |
|          |       |             |     |       |     |      |  |  |
|          |       |             |     |       |     |      |  |  |
|          |       |             |     |       |     |      |  |  |
|          |       |             |     |       |     |      |  |  |

#### Output or convolved image

$$f = g * img$$

$$f[i,j] = g[1,1] \text{ img}[i-1,j-1] + g[1,2] \text{ img}[i-1,j] + g[1,3] \text{ img}[i-1,j+1] + g[2,1] \text{ img}[i,j-1] + g[2,2] \text{ img}[i,j] + g[2,3] \text{ img}[i,j+1] + g[3,1] \text{ img}[i+1,j-1] + g[3,2] \text{ img}[i+1,j] + g[3,3] \text{ img}[i+1,j+1]$$

$$+ g[2,3] img[i,j+1]$$

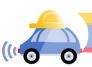

#### Defining convolution

Let f be the image and g be the kernel. The output of convolving f with g is denoted f \* g.

$$(f * g)[m,n] = \sum_{k,l} f[m-k,n-l]g[k,l]$$

Convention: kernel is "flipped"

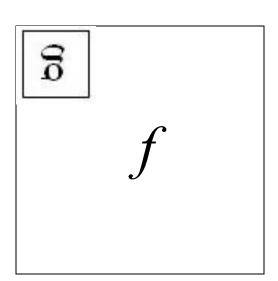

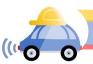

#### For analysis we will work with 1D images

Let f be the image and g be the kernel. The output of convolving f with g is denoted f \* g.

$$(f * g)[m] = \Sigma_k f[m - k]g[k]$$

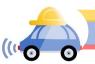

#### Key properties: Prove the first two

 Shift invariance: same behavior regardless of pixel location:

$$filter(shift(f)) = shift(filter(f))$$

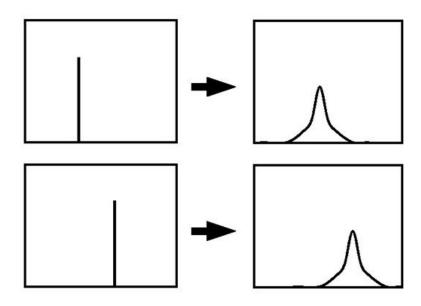

• Linearity:

filter(
$$f_1 + f_2$$
) =  
filter( $f_1$ ) + filter( $f_2$ )

 Theoretical result: any linear shift-invariant operator can be represented as a convolution

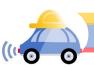

#### Properties in more detail

- Commutative: a \* b = b \* a
  - Conceptually no difference between filter and signal
- Associative: a \* (b \* c) = (a \* b) \* c
  - Often apply several filters one after another: (((a \* b<sub>1</sub>) \* b<sub>2</sub>) \* b<sub>3</sub>)
  - This is equivalent to applying one filter: a \* (b<sub>1</sub> \* b<sub>2</sub> \* b<sub>3</sub>)
- Distributes over addition: a \* (b + c) = (a \* b) + (a \* c)
- Scalars factor out: ka \* b = a \* kb = k (a \* b)
- Identity: unit impulse e = [..., 0, 0, 1, 0, 0, ...],
   a \* e = a

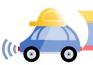

openCV: filter2D

Output image same size as input

Multi-channel: each channel is processed independently

Extrapolation of border

Examples

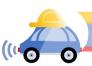

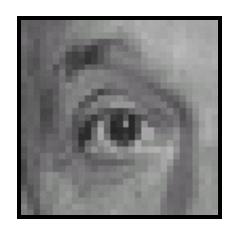

Original

| 0 | 0 | 0 |
|---|---|---|
| 0 | 1 | 0 |
| 0 | 0 | 0 |

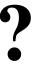

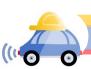

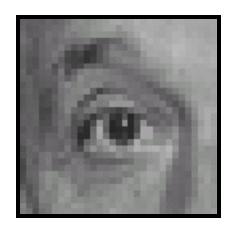

Original

| 0 | 0 | 0 |
|---|---|---|
| 0 | 1 | 0 |
| 0 | 0 | 0 |

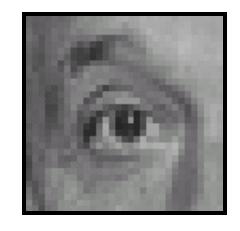

Filtered (no change)

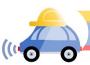

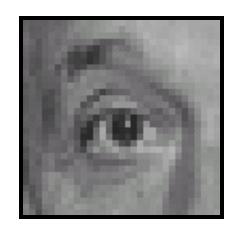

Original

| 0 | 0 | 0 |
|---|---|---|
| 0 | 0 | 1 |
| 0 | 0 | 0 |

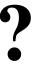

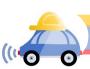

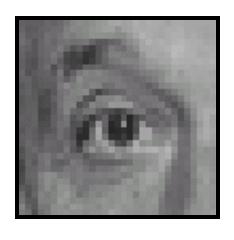

Original

| 0 | 0 | 0 |
|---|---|---|
| 0 | 0 | 1 |
| 0 | 0 | 0 |

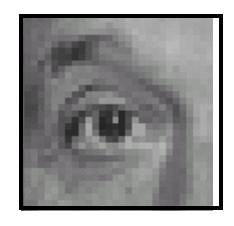

Shifted *left*By 1 pixel

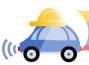

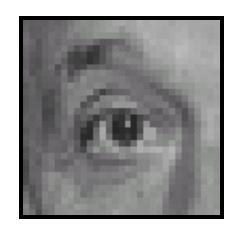

Original

| 1        | 1 | 1 | 1 |
|----------|---|---|---|
| <u> </u> | 1 | 1 | 1 |
| 9        | 1 | 1 | 1 |

?

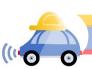

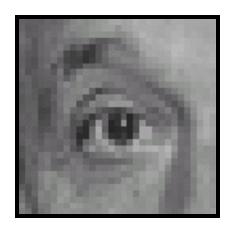

Original

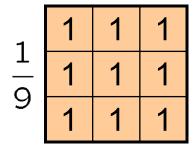

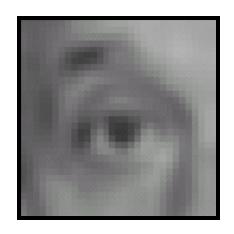

Blur (with a box filter)

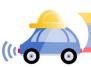

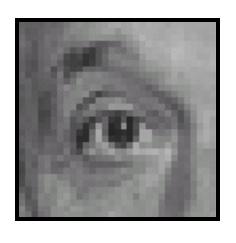

Original

| 0 | 0 | 0 | 1        | 1 | 1 | 1 |
|---|---|---|----------|---|---|---|
| 0 | 2 | 0 | <u> </u> | 1 | 1 | 1 |
| 0 | 0 | 0 | 9        | 1 | 1 | 1 |

(Note that filter sums to 1)

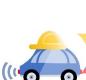

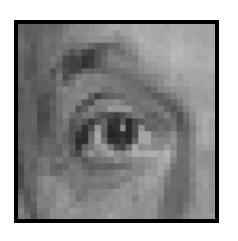

Original

| 0 | 0 | 0 |
|---|---|---|
| 0 | 2 | 0 |
| 0 | 0 | 0 |

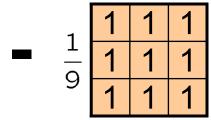

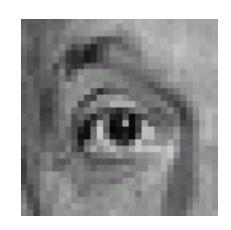

#### Sharpening filter

- Accentuates differences with local average

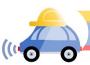

### Sharpening

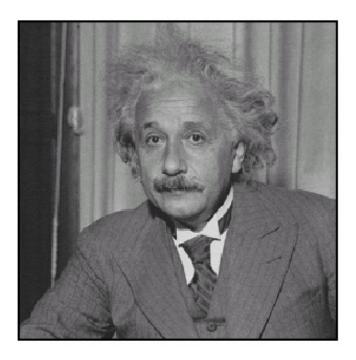

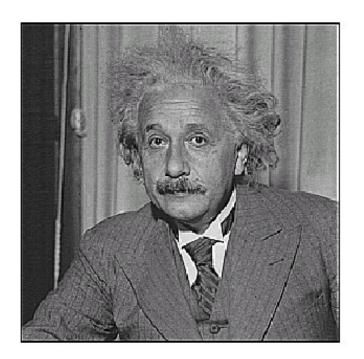

before after

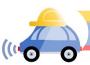

### Sharpening

#### What does blurring take away?

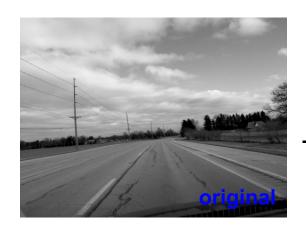

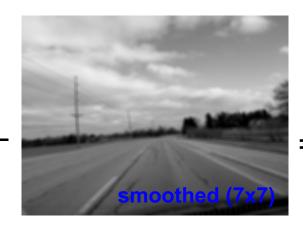

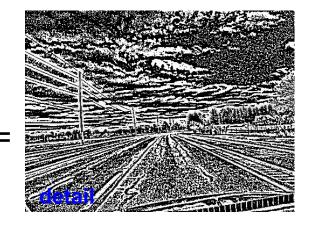

#### Let's add it back:

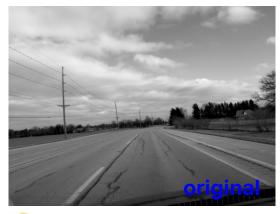

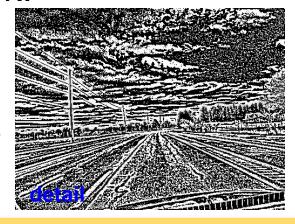

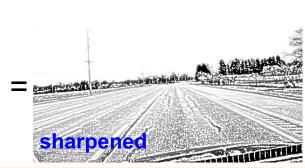

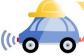

#### Smoothing with box filter revisited

- What's wrong with this picture?
- What's the solution?

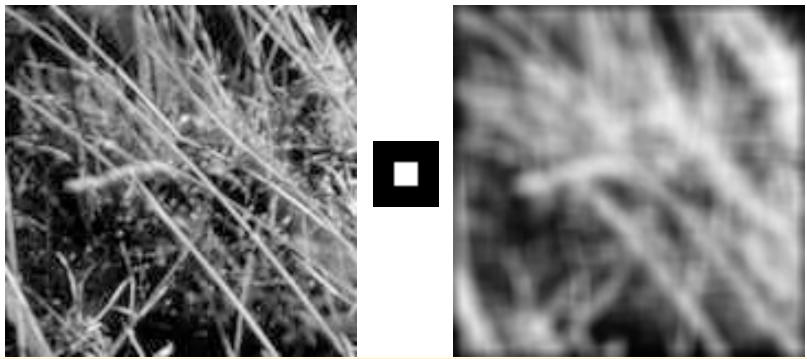

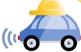

#### Smoothing with box filter revisited

- What's wrong with this picture?
- What's the solution?
  - To eliminate edge effects, weight contribution of neighborhood pixels according to their closeness to the center

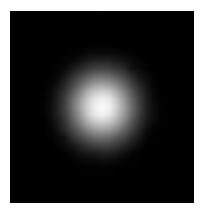

"fuzzy blob"

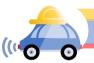

#### Gaussian Kernel

$$G_{\sigma} = \frac{1}{2\pi\sigma^2} e^{-\frac{(x^2 + y^2)}{2\sigma^2}}$$

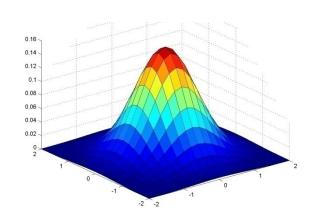

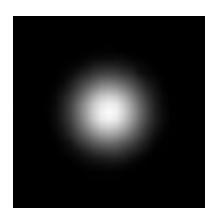

|       |       |                |       | 0.003<br>0.013 |
|-------|-------|----------------|-------|----------------|
| 0.022 | 0.097 | 0.159<br>0.097 | 0.097 | 0.022          |
|       |       | 0.022          |       |                |

$$5 \times 5$$
,  $\sigma = 1$ 

Constant factor at front makes volume sum to 1 (can be ignored when computing the filter values, as we should renormalize weights to sum to 1 in any case)

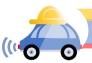

#### Gaussian Kernel

$$G_{\sigma} = \frac{1}{2\pi\sigma^2} e^{-\frac{(x^2 + y^2)}{2\sigma^2}}$$

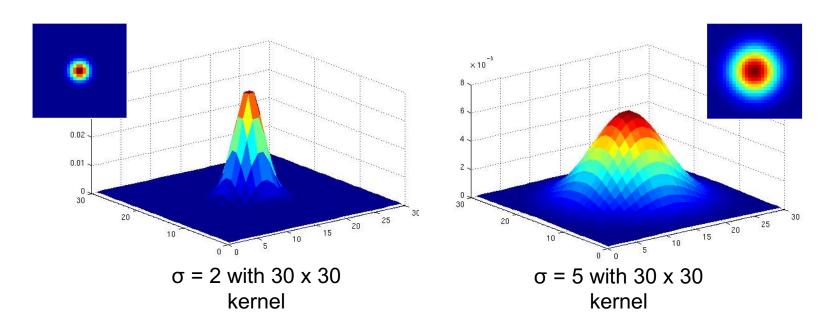

Standard deviation  $\sigma$ : determines extent of smoothing

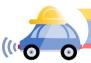

#### Choosing kernel width

The Gaussian function has infinite support, but discrete filters use finite kernels

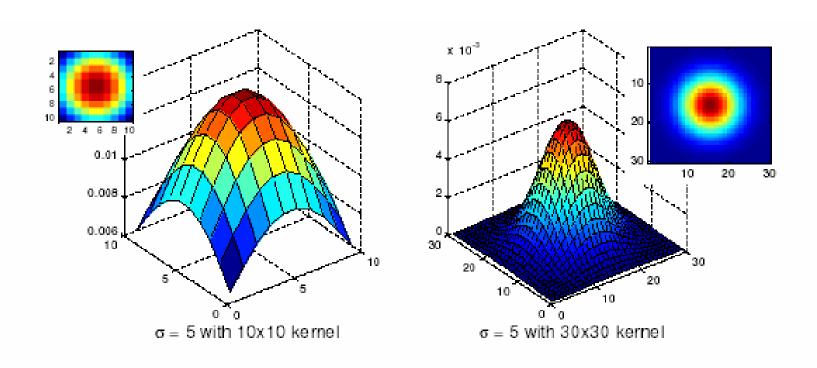

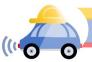

#### Choosing kernel width

Rule of thumb: set filter half-width to about  $3\sigma$ 

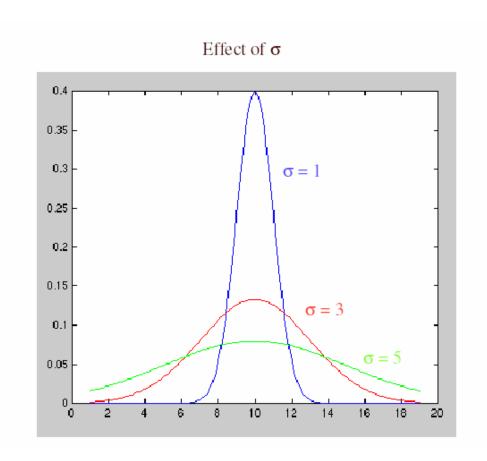

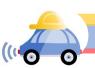

### Gaussian vs. box filtering

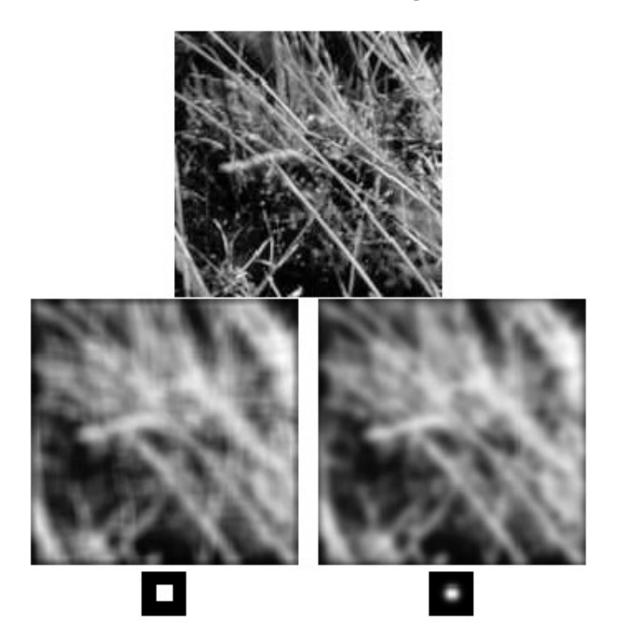

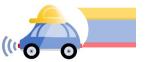

#### Gaussian filters

- Remove high-frequency components from the image (low-pass filter)
- Convolution with self is another Gaussian
  - So can smooth with small- $\sigma$  kernel, repeat, and get same result as larger- $\sigma$  kernel would have
  - Convolving two times with Gaussian kernel with std. dev.  $\sigma$  is same as convolving once with kernel with std. dev.  $\sigma\sqrt{2}$
- Separable kernel
  - Factors into product of two 1D Gaussians
  - Discrete example:

$$\begin{bmatrix} 1 & 2 & 1 \\ 2 & 4 & 2 \\ 1 & 2 & 1 \end{bmatrix} = \begin{bmatrix} 1 \\ 2 \\ 1 \end{bmatrix} \begin{bmatrix} 1 & 2 & 1 \end{bmatrix}$$

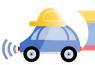

#### Separability of the Gaussian filter

$$G_{\sigma}(x,y) = \frac{1}{2\pi\sigma^2} \exp^{-\frac{x^2 + y^2}{2\sigma^2}}$$

$$= \left(\frac{1}{\sqrt{2\pi}\sigma} \exp^{-\frac{x^2}{2\sigma^2}}\right) \left(\frac{1}{\sqrt{2\pi}\sigma} \exp^{-\frac{y^2}{2\sigma^2}}\right)$$

The 2D Gaussian can be expressed as the product of two functions, one a function of x and the other a function of y

In this case, the two functions are the (identical) 1D Gaussian

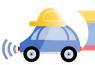

#### Why is separability useful?

- Separability means that a 2D convolution can be reduced to two 1D convolutions (one along rows and one along columns)
- What is the complexity of filtering an n×n image with an m×m kernel?
  - O(n<sup>2</sup> m<sup>2</sup>)
- What if the kernel is separable?
  - O(n<sup>2</sup> m)

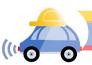

#### Noise

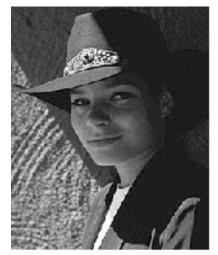

Original

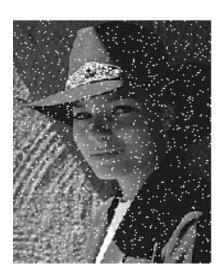

Impulse noise

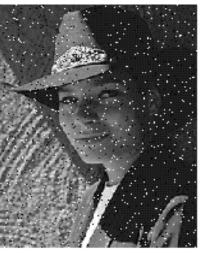

Salt and pepper noise

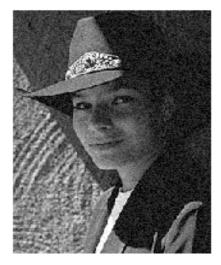

Gaussian noise

- Salt and pepper noise: contains random occurrences of black and white pixels
- Impulse noise: contains random occurrences of white pixels
- Gaussian noise: variations in intensity drawn from a Gaussian normal distribution

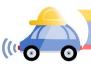

# Reducing salt-and-pepper noise

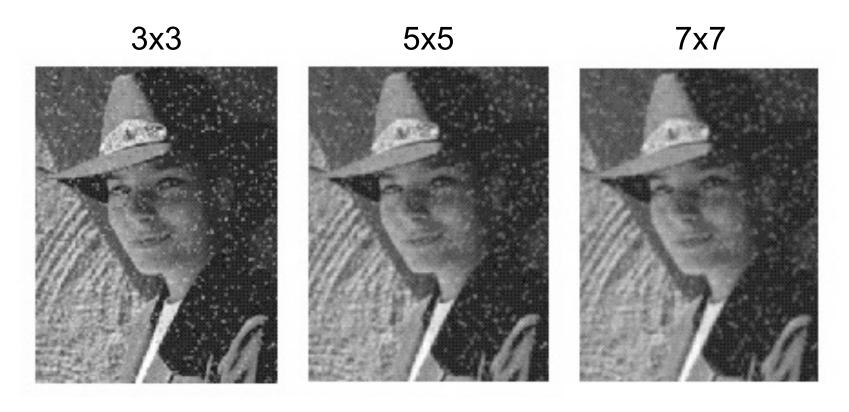

What's wrong with the results?

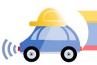

# Alternative idea: Median filtering

 A median filter operates over a window by selecting the median intensity in the window

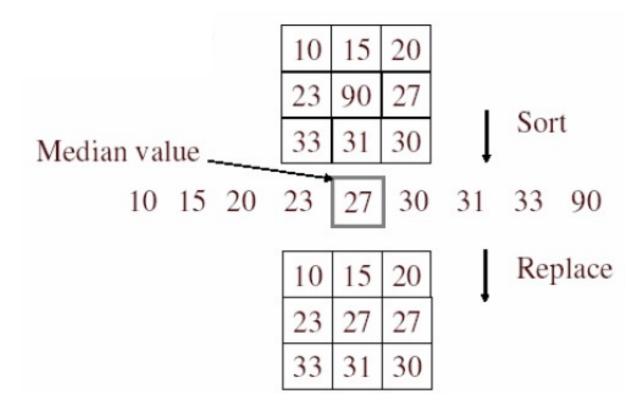

Is median filtering linear?

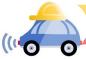

#### Median filter

- Is median filtering linear?
- Let's try filtering

$$\begin{bmatrix}
1 & 1 & 1 \\
1 & 1 & 2 \\
2 & 2 & 2
\end{bmatrix} + \begin{bmatrix}
0 & 0 & 0 \\
0 & 1 & 0 \\
0 & 0 & 0
\end{bmatrix}$$

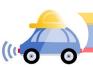

#### Median filter

- What advantage does median filtering have over Gaussian filtering?
  - Robustness to outliers

filters have width 5:

| <br>INPUT  |
|------------|
| <br>MEDIAN |
| <br>MEAN   |

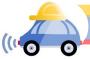

### Median filter

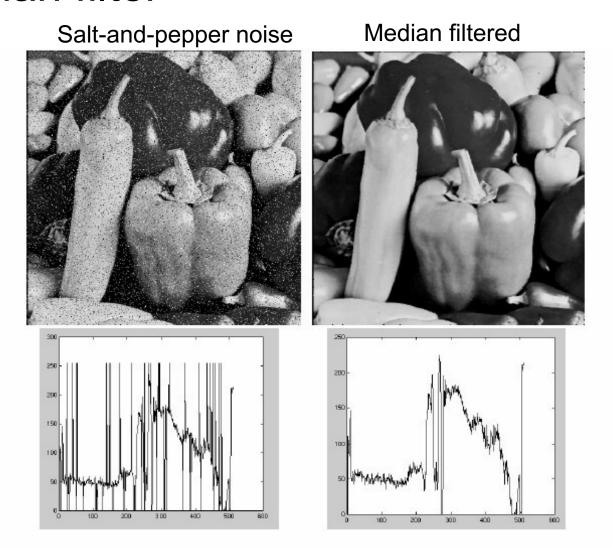

open cv: cv2.medianBlur (input, output,ksize)

# Gaussian vs. median filtering

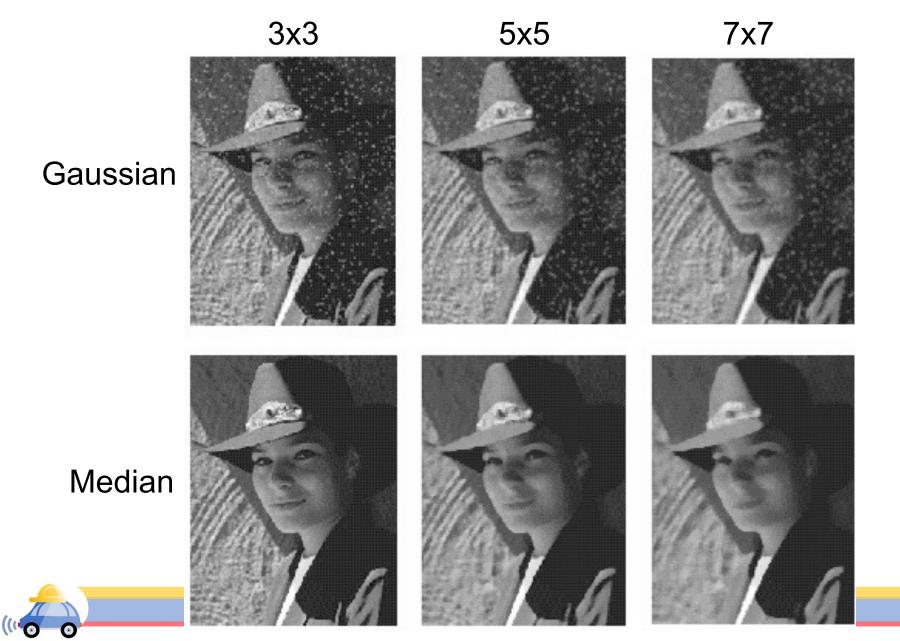

# Review: Image filtering

- Convolution
- Box vs. Gaussian filter
- Separability
- Median filter

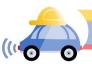

# Edge detection

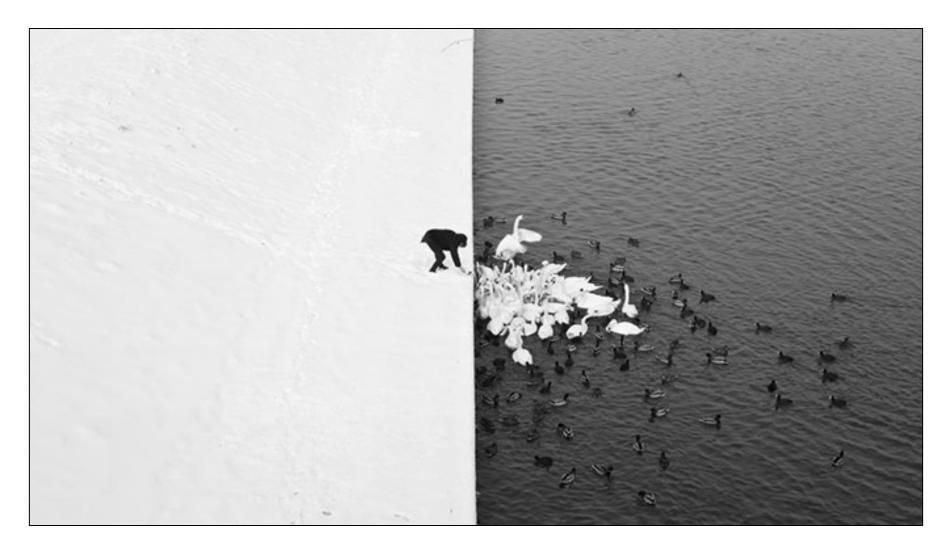

Winter in Kraków photographed by Marcin Ryczek

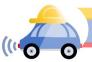

# Edge detection

- Goal: Identify sudden changes (discontinuities) in an image
- Intuitively, edges carry most of the semantic and shape information from the image
  - E.g., Lanes, traffic signs, cars

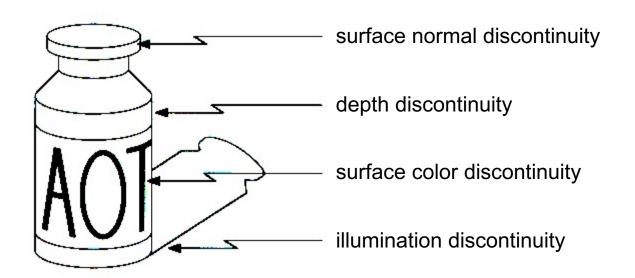

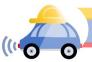

# Edge detection

An edge is a place of rapid change in the image intensity function

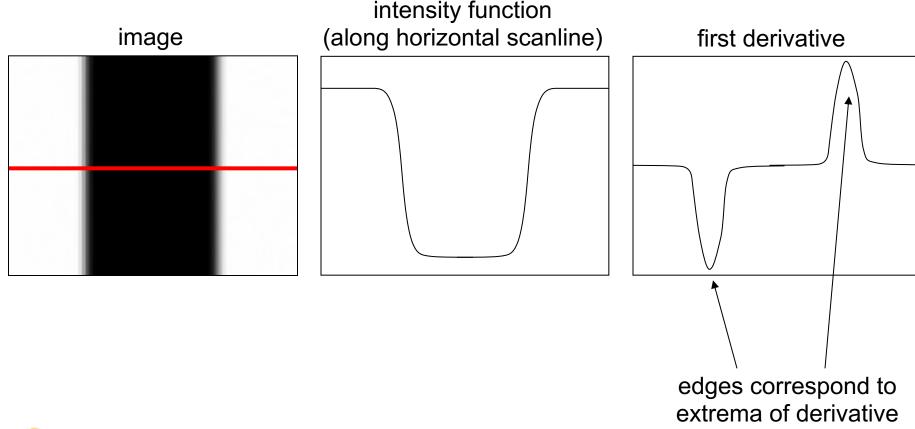

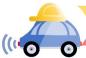

### Derivatives with convolution

For 2D function f(x,y), the partial derivative w.r.t x is:

$$\frac{\partial f(x,y)}{\partial x} = \lim_{\varepsilon \to 0} \frac{f(x+\varepsilon,y) - f(x,y)}{\varepsilon}$$

For discrete data, we can approximate using finite differences:

$$\frac{\partial f(x,y)}{\partial x} \approx \frac{f(x+1,y) - f(x,y)}{1}$$

To implement the above as convolution, what would be the associated filter?

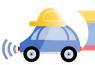

#### Convolution

convolution mask g[,]

Output or convolved image f = g \* img

$$f[i,j] = -1.img[i,j-1] + 1.img[i,j]$$

#### image[i,j]

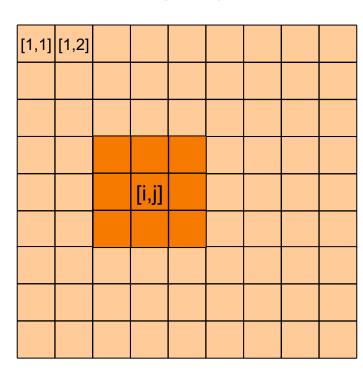

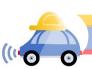

# Partial derivatives of an image

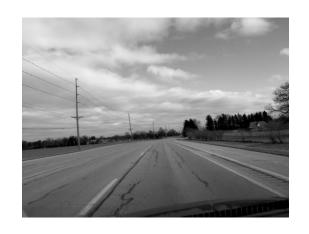

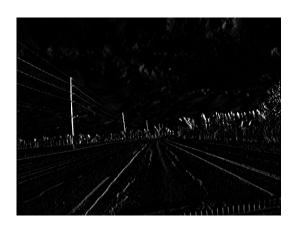

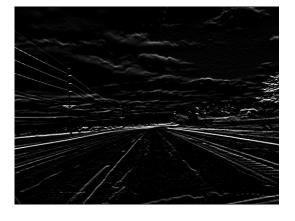

$$\frac{\partial f(x,y)}{\partial x}$$

$$\frac{\partial f(x,y)}{\partial y}$$

Which shows changes with respect to x?

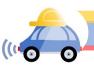

#### Finite difference filters

Other approximations of derivative filters exist:

Prewitt: 
$$M_x = \begin{bmatrix} -1 & 0 & 1 \\ -1 & 0 & 1 \\ -1 & 0 & 1 \end{bmatrix}$$
;  $M_y = \begin{bmatrix} 1 & 1 & 1 \\ 0 & 0 & 0 \\ -1 & -1 & -1 \end{bmatrix}$ 

Sobel: 
$$M_x = \begin{bmatrix} -1 & 0 & 1 \\ -2 & 0 & 2 \\ -1 & 0 & 1 \end{bmatrix}$$
;  $M_y = \begin{bmatrix} 1 & 2 & 1 \\ 0 & 0 & 0 \\ -1 & -2 & -1 \end{bmatrix}$ 

**Roberts:** 
$$M_x = \begin{bmatrix} 0 & 1 \\ -1 & 0 \end{bmatrix}$$
 ;  $M_y = \begin{bmatrix} 1 & 0 \\ 0 & -1 \end{bmatrix}$ 

### Kahoot!

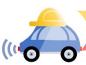

# Image gradient

The gradient of an image:  $\nabla f = \left| \frac{\partial f}{\partial x}, \frac{\partial f}{\partial y} \right|$ 

$$\nabla f = \left[\frac{\partial f}{\partial x}, 0\right]$$

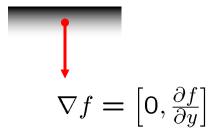

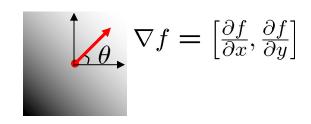

The gradient points in the direction of most rapid increase in intensity

How does this direction relate to the direction of the edge?

The gradient direction is given by  $\theta = \tan^{-1}\left(\frac{\partial f}{\partial y}/\frac{\partial f}{\partial x}\right)$ 

The edge strength is given by the gradient magnitude (norm)

$$\|\nabla f\| = \sqrt{\left(\frac{\partial f}{\partial x}\right)^2 + \left(\frac{\partial f}{\partial y}\right)^2}$$

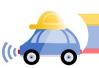

#### Effects of noise

#### Consider a single row or column of the image

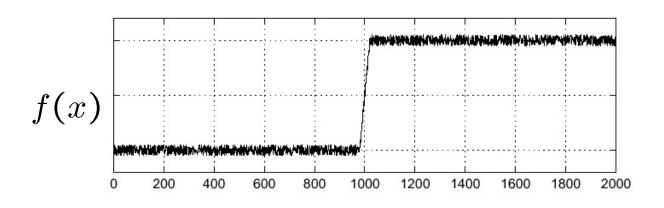

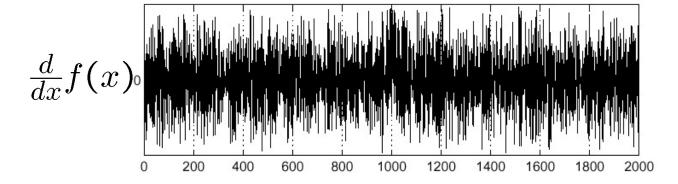

Where is the edge?

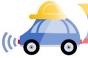

### Solution: smooth first

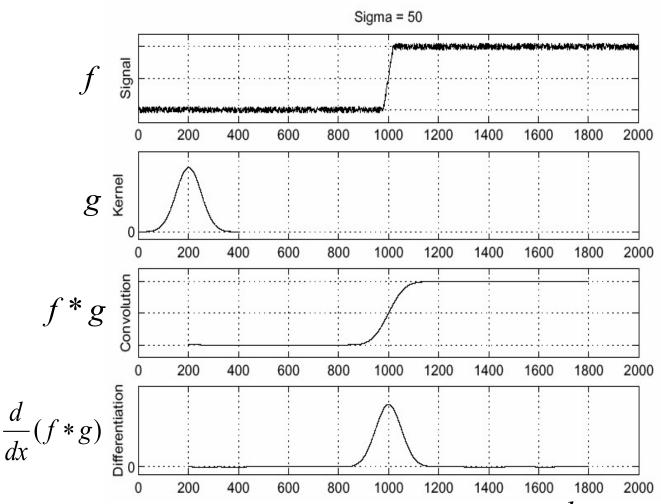

• To find edges, look for peaks in  $\frac{d}{dx}(f*g)$ 

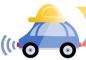

#### Derivative theorem of convolution

- Differentiation is convolution, and convolution is associative:  $\frac{d}{dx}(f*g) = f*\frac{d}{dx}g$
- This saves us one operation:

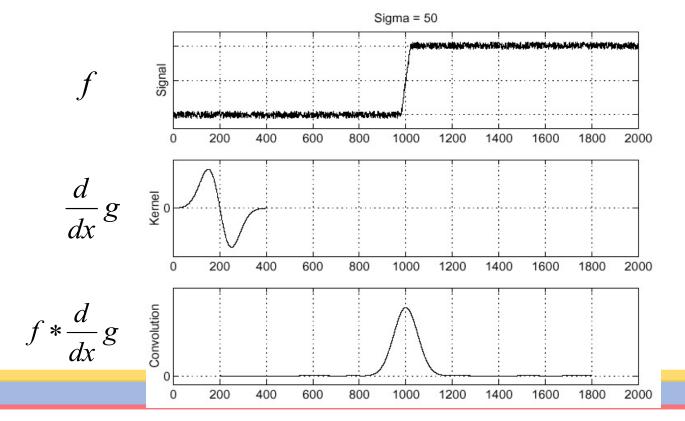

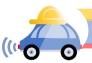

Source: S. Seitz

### Derivative of Gaussian filters

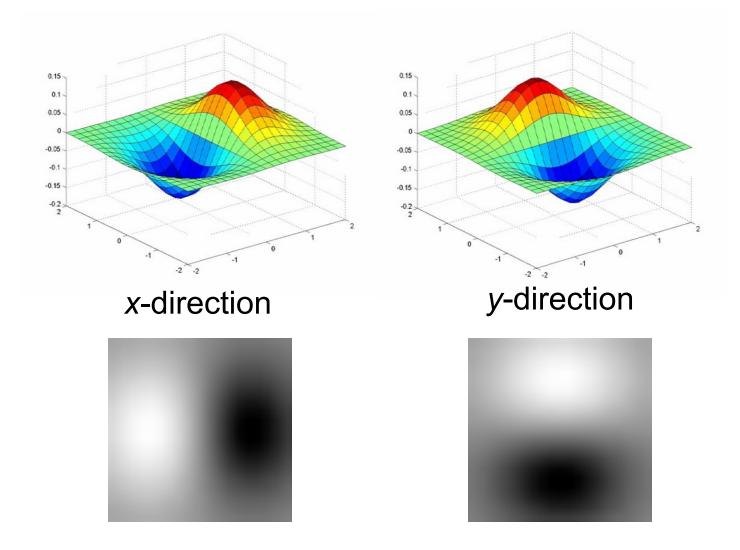

Which one finds horizontal/vertical edges?

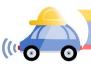

### Derivative of Gaussian filters

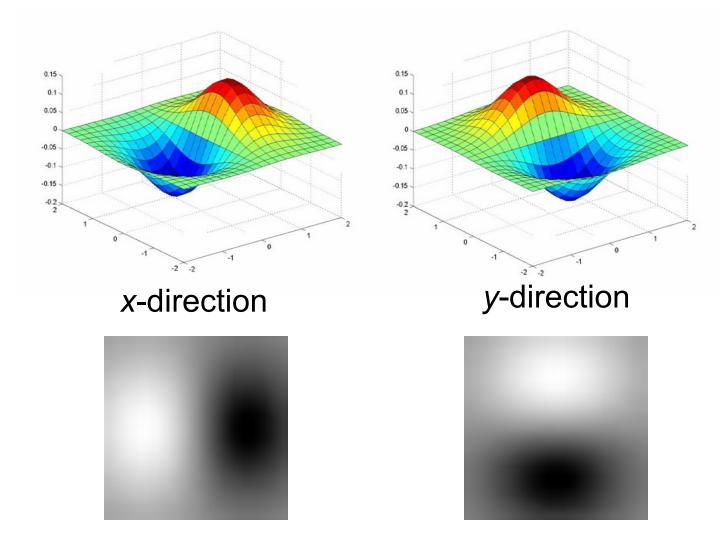

Are these filters separable?

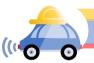

# Recall: Separability of the Gaussian filter

$$G_{\sigma}(x,y) = \frac{1}{2\pi\sigma^2} \exp^{-\frac{x^2 + y^2}{2\sigma^2}}$$

$$= \left(\frac{1}{\sqrt{2\pi}\sigma} \exp^{-\frac{x^2}{2\sigma^2}}\right) \left(\frac{1}{\sqrt{2\pi}\sigma} \exp^{-\frac{y^2}{2\sigma^2}}\right)$$

The 2D Gaussian can be expressed as the product of two functions, one a function of x and the other a function of y

In this case, the two functions are the (identical) 1D Gaussian

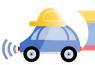

#### Scale of Gaussian derivative filter

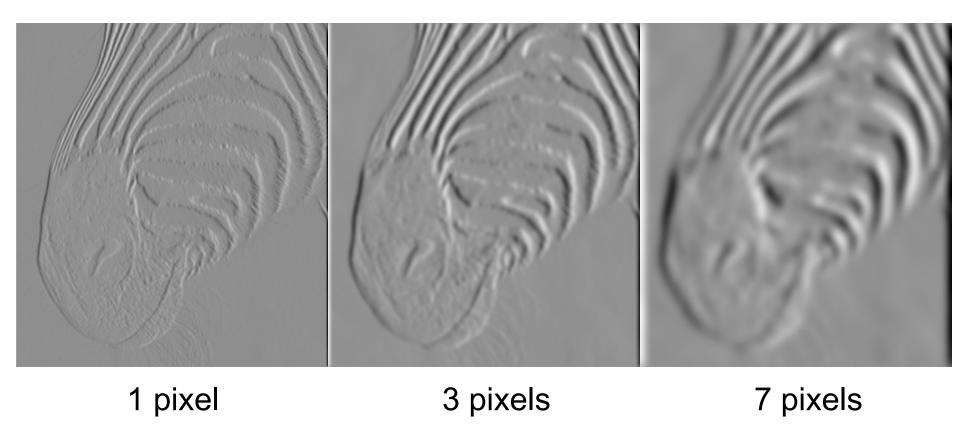

Smoothed derivative removes noise, but blurs edge Also finds edges at different "scales"

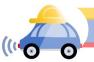

# Review: Smoothing vs. derivative filters

#### **Smoothing filters**

- Gaussian: remove "high-frequency" components;
   "low-pass" filter
- Can the values of a smoothing filter be negative?
- What should the values sum to?
  - One: constant regions are not affected by the filter

#### **Derivative filters**

- Derivatives of Gaussian
- Can the values of a derivative filter be negative?
- What should the values sum to?
  - Zero: no response in constant regions

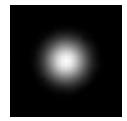

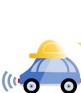

# Building an edge detector

Original Image

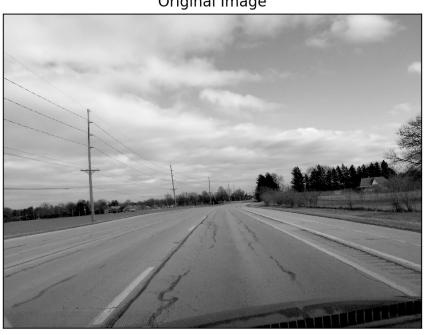

original image

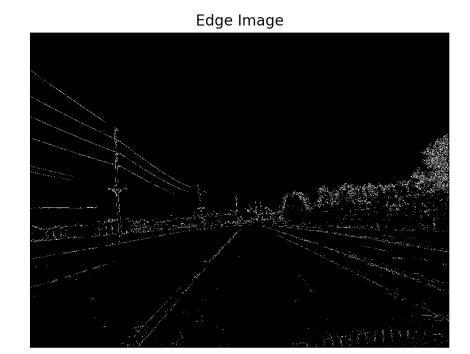

**Grad output** 

$$\|\nabla f\| = \sqrt{\left(\frac{\partial f}{\partial x}\right)^2 + \left(\frac{\partial f}{\partial y}\right)^2}$$

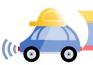

# Building an edge detector

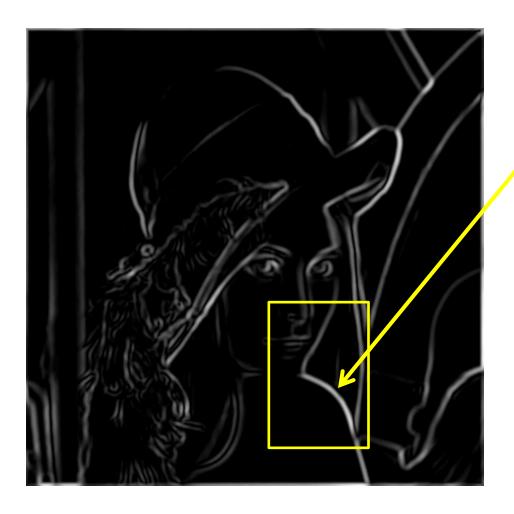

How to turn these thick regions of the gradient into curves?

Thresholded norm of the gradient

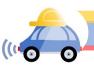

# Non-maximum suppression

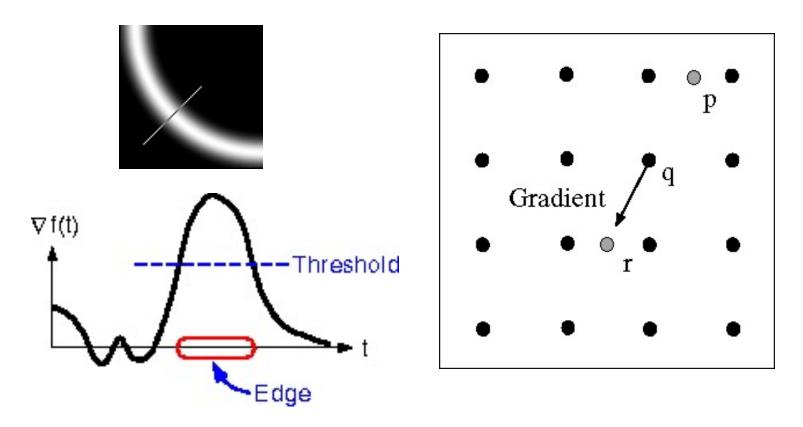

- For each location q above threshold, check that the gradient magnitude is higher than at neighbors p and r along the direction of the gradient
  - May need to interpolate to get the magnitudes at p and r

# Non-maximum suppression

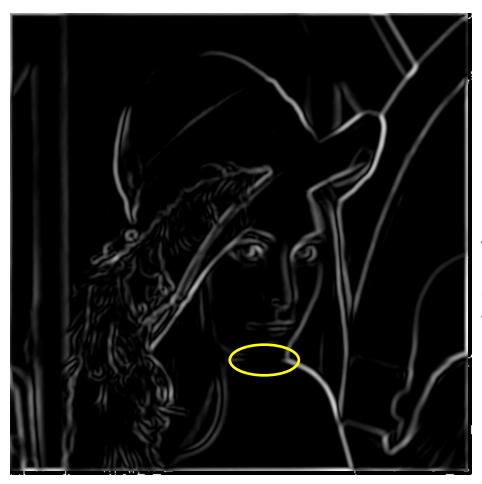

Another problem: pixels along this edge didn't survive thresholding

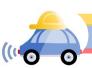

# Hysteresis thresholding

Use a high threshold to start edge curves, and a low threshold to continue them.

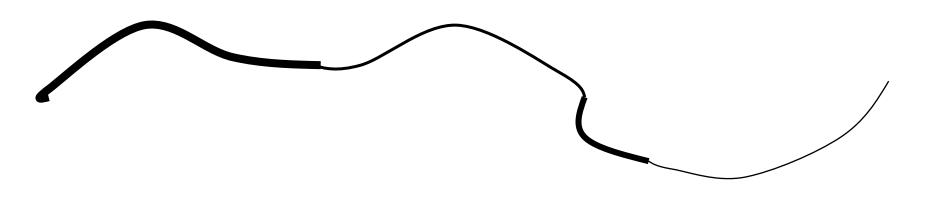

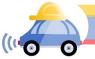

# Hysteresis thresholding

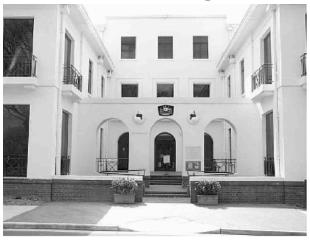

original image

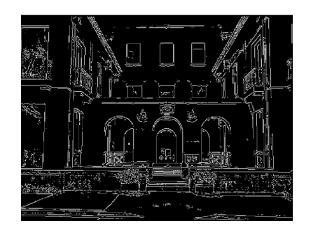

high threshold (strong edges)

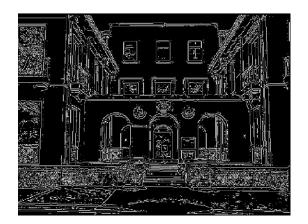

low threshold (weak edges)

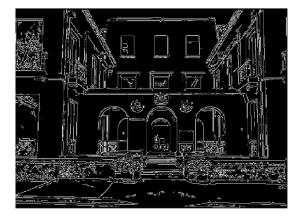

hysteresis threshold

Source: L. Fei-Fei

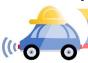

# Recap: Canny edge detector

- 1. Compute x and y gradient images
- 2. Find magnitude and orientation of gradient
- 3. Non-maximum suppression:
  - Thin wide "ridges" down to single pixel width
- 4. Linking and thresholding (hysteresis):
  - Define two thresholds: low and high
  - Use the high threshold to start edge curves and the low threshold to continue them

opency: canny(image,th1,th2)

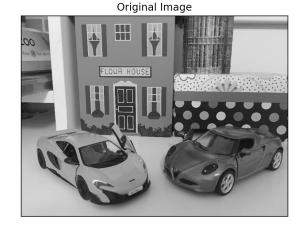

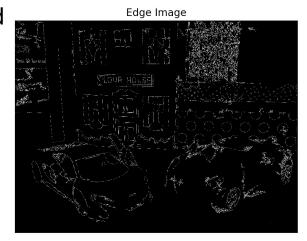

J. Canny, <u>A Computational Approach To Edge Detection</u>, IEEE Trans. Pattern Analysis and Machine Intelligence, 8:679-714, 1986.

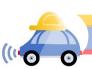

## Summary

- Convolution as translation invariant linear operations on signals and images
- Definition of convolution and its properties (associativity, commutativity, etc.)
- Artifacts of of hard-edge kernels
- Gaussian kernel, its definition and properties (separability)
- Median filter, sharpening
- Derivatives as convolution (Sobel, etc.)

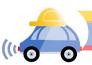

# Sharpening

### What does blurring take away?

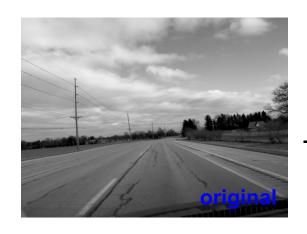

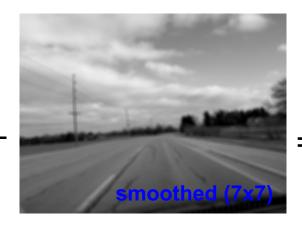

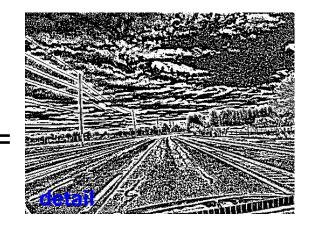

#### Let's add it back:

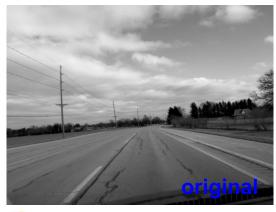

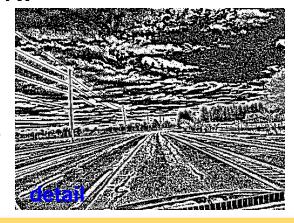

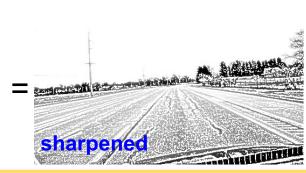

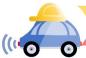

## Unsharp mask filter

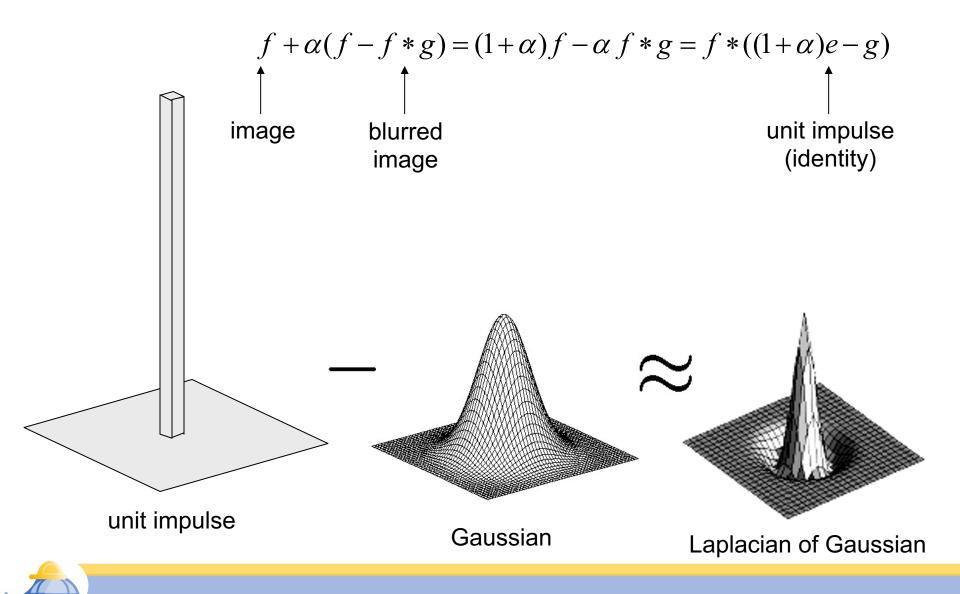